### **Introduction to Pointers**

Darin Brezeale

The University of Texas at Arlington

## **Addresses in Memory**

Everything in memory has an address. C allows us to obtain the address that <sup>a</sup> variable is stored at. In fact, if you have used <code>scanf()</code> you have already done this, for example,

scanf("%d", &year);

## **Addresses in Memory**

Preceding <sup>a</sup> variable name by an ampersand, knownas the *address operator*, will return its address:

#include <stdio.h>

```
int main(void)
{int x;
    /* notice the format specifier in printf() for an
       address is %p
                                                            */printf("The address for the memory allocated to x is p\n\alpha", \alphax);
}
```
#### produces

The address where <sup>x</sup> will store its value is 0xbfc54a04

# **Number Systems**

The following number systems are found in computerscience:

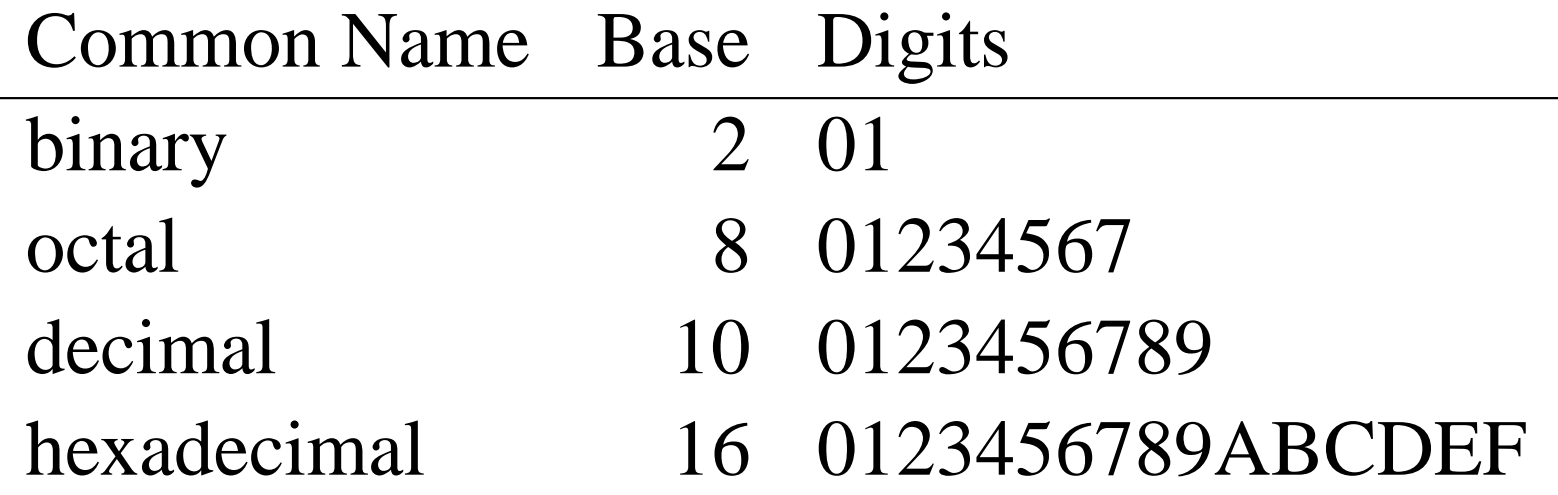

In the preceding example, we can tell that the numberwas in hexadecimal because it began with 0x.

### **Pointers**

#### A **pointer** is <sup>a</sup> variable whose contents are the address of another variable.

```
int num = 3;
int* numptr; /* numptr is a pointer */
printf("content of num is %d\n", num);
printf("address of num is %p\n", &num);
\texttt{number} = &\texttt{numi} /* initialize \texttt{number} with the
                    address of num \star/printf("content of numptr is %p\n", numptr);
```
#### produces

content of num is <sup>3</sup> address of num is 0x7ffffffcbba4 content of numptr is 0x7ffffffcbba4

## **Pointers**

Pointers allow us to modify locations in memory byprefixing an initialized pointer with an asterisk, known as the *dereference operator*.

```
int num = 3;
int* numptr = #
```
printf("content of num is %d\n", num); printf("content pointed to by numptr is  $d\n\cdot$ ", \*numptr);

/\* we can use the pointer to change what it points to  $\star/$  $*$ numptr = 99;

printf("content of num is now  $d\n\cdot$ , num);

#### produces

content of num is <sup>3</sup> content pointed to by numptr is <sup>3</sup> content of num is now <sup>99</sup>

## **Pointers**

### We can use pointers in much the same way we do the variables that they point to.

```
int a = 3, b = 3; /* a and b start with equal values */int* bptr = &b; \rightarrow /* we'll modify b using a pointer */
a += 4;*bptr += 4;printf("a is d, b is d\n\cdot n, a, b);
a++;(*bptr)++; /* parentheses are necessary here to override
              the order of precedence */printf("a is d, b is d\n\cdot n, a, b);
```
#### produces

<sup>a</sup> is 7, <sup>b</sup> is <sup>7</sup> <sup>a</sup> is 8, <sup>b</sup> is <sup>8</sup>

# **Pointer Variable Types**

Pointers are variables and they have their own type.

Example:

```
int* numptr;
```
numptr has a type of int\* or pointer-to-int and<br>should be initialized to noint to a variable of type should be initialized to point to <sup>a</sup> variable of typeint.

# **Incrementing Pointers**

If ptr is <sup>a</sup> pointer, what does ptr++ mean?

This increments the address in the pointer to the address of the next variable of the type pointed to bythe pointer. Example:

double num <sup>=</sup> 99; / \* doubles use <sup>8</sup> bytes of memory \*/double\* ptr = #

printf("ptr stores the address %p\n", ptr); ptr++;printf("now ptr stores the address %p\n", ptr);

#### produces

ptr stores the address 0x7fff63993b00 now ptr stores the address 0x7fff63993b08

## **Pointers to Pointers**

#### Pointers can contain the address of another pointer.

```
int num = 5;int* numptr = #<br>.
int** ptr2 = &numptr;  /* notice the two asterisks */
```
# **Comparing Pointers**

We need to differentiate between comparing the contents of pointers and the variables that pointers point to. To compare the addresses stored in pointers, use

#### $if(numptr == value)$

To compare the values of the variables that pointerspoint to, use

if(\*numptr == \*valptr)

## **Initializing Pointers to NULL**

- When <sup>a</sup> pointer variable is created, its initialvalue is whatever is in its allocated memorylocation just like other variables.
- A pointer may be initialized with an address laterin <sup>a</sup> program based upon certain conditions.
- Sometimes we wish to initially set the pointer to <sup>a</sup> value that later can be used to determine if thepointer was never assigned an address.
- The value we use for this is NULL (in uppercase).

## **Initializing Pointers to NULL**

```
#include <stdio.h>
    int main(void)
    {int num = 3iint* numptr;
        number = NULL;if (numptr != NULL)
            printf("num is %d\n",
*numptr);elseprintf("Oops. numptr has a value of %p\n", numptr);
    }produces
```
Oops. numptr has <sup>a</sup> value of <sup>00000000</sup>

# **Pointers and Functions**

Previously, we made function calls like this:

$$
int x = 3;
$$
  
int y:  

$$
y = do_sometning(x);
$$

In this case, <sup>a</sup> copy of the variable's value are passedto the function in <sup>a</sup> process called *pass by value*.

Changes made to the copy do not affect the originalvalue.

## **Pointers and Functions**

Pointers allow us to use a process called *pass by reference*, in which we will be able to change the value of the original variable. We do this by passingthe variable's address to the function.

## **Pointers and Functions**

#include <stdio.h>

```
void tripleNum(int
*); /
* notice the function argument
                           has a type of int \star\star/int main(void)
{int num = 8;
    printf("before the function call, num is d\n", num);
    tripleNum(&num); /
* pass address
*/print ("after the function call, num is d\n\alpha", num);
}void tripleNum(int* aptr)   /* pass by reference */<br>.
{*aptr = 3 * *aptr; /
* first asterisk is for multiplication,
                            second is to dereference the pointer \, */
}
produces
```
before the function call, num is <sup>8</sup> after the function call, num is <sup>24</sup>

# **Arrays of Pointers**

A pointer is <sup>a</sup> variable type and we can have an array of pointers just as we have had arrays of other variabletypes.

# **Arrays of Pointers**

#include <stdio.h>

assign this way

```
int main(void)
{
   int i;
    char* text[4] = {"some string", /
* text[0]
*/

"another string", /
* text[1]
*/"word" };<br>
/* text[2] */
   text[3] = "\nassign this way";
    for(i = 0; i < 4; i++)printf("%s\n", text[i]); /
* note the %s format specifier
*/}some string
another string
word
```